## **Definition von selbstdefinierten eigenen Inhalten der Verlaufsmaske**

## **Maske Eigene Merkmale**

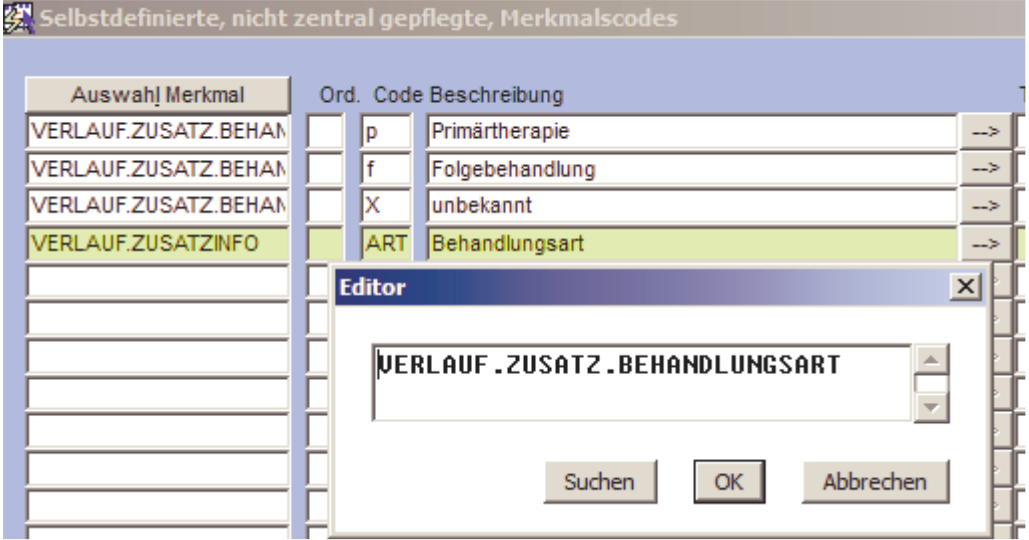

VERLAUF.ZUSATZINFO enthält die Arten der möglichen Zusatz-Infos.

Für den Code, in diesem Beispiel "VERLAUF.ZUSATZ.BEHANDLUNGSART" wird eine Auswahlliste angelegt, die dann die Inhalte für die Zusatzinfo bestimmt.

Die Beschreibung wird zum Prompt in der Maske.

## **Wichtig:**

Der Wert, X' muß immer in der Auswahlliste enthalten sein, da dies der "Other Value" ist. Wäre kein "Other Value" definiert, würde die Datensatz nicht angezeigt und die Maske verlassen.

## **Maske GTDS-Parameter**

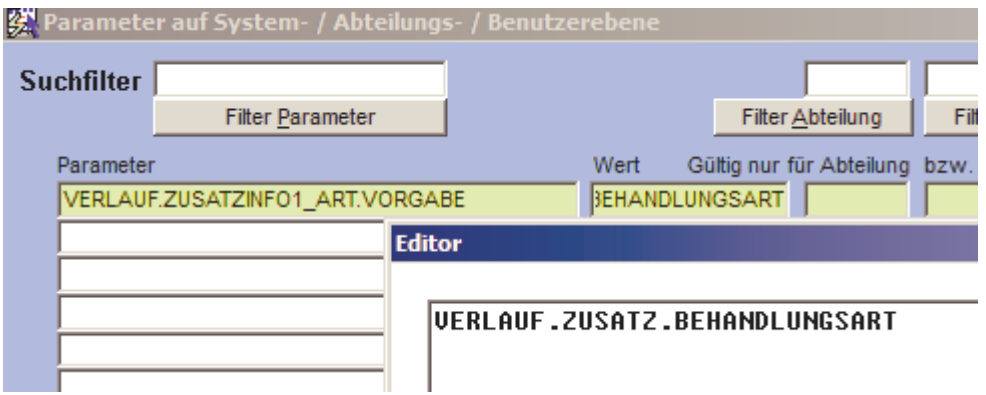

Damit das Zusatzfeld erscheint, muß der Parameter wie in dem Beispiel gezeigt gesetzt sein.